## Word2003

## PDF and the set of the set of the set of the set of the set of the set of the set of the set of the set of the

## https://www.100test.com/kao\_ti2020/644/2021\_2022\_\_E5\_9C\_A8 Word200\_c98\_644959.htm Word2003

 $\mathbf W$ ord $\mathbf R$ 

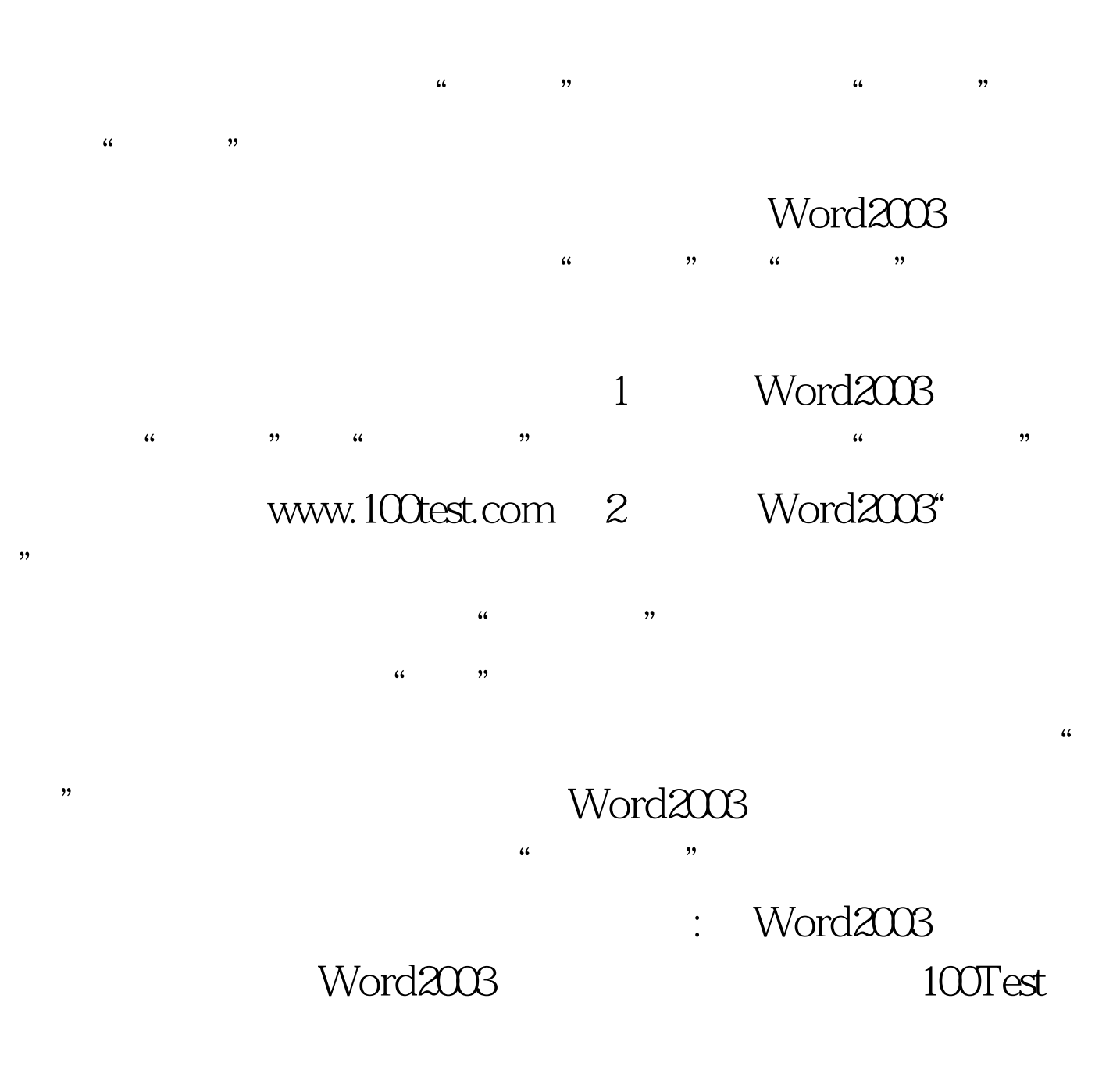

www.100test.com